, tushu007.com << AutoCAD 2008

 $<<$  AutoCAD 2008  $>>$ 

13 ISBN 9787561226018

10 ISBN 7561226012

出版时间:2009-8

页数:278

PDF

更多资源请访问:http://www.tushu007.com

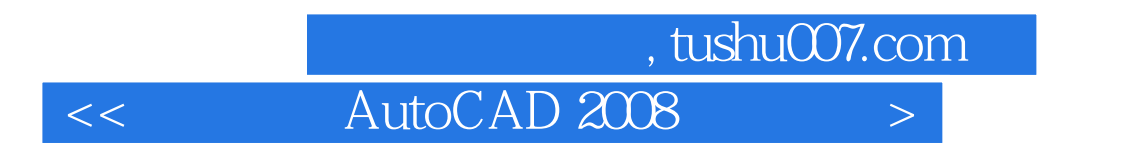

 $21$ AutoCAD2008

AutoCAD

 $\rm AutoCAD$ 

, tushu007.com  $<<$  AutoCAD 2008

AutoCAD 2008 AutoCAD 2008

 $\text{DNG}$ AutoCAD 2008 AutoCAD 2008

AutoCAD 2008

AutoCAD 2008  $\lambda$ utoCAD  $\lambda$ 

AutoCAD 2008

 $AAutoCAD$ 

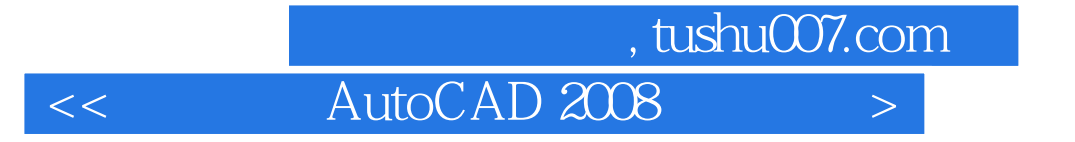

本站所提供下载的PDF图书仅提供预览和简介,请支持正版图书。

更多资源请访问:http://www.tushu007.com